**Sonata Seconda**

Michel Blavet 1700-1768

Adagio opus 1 Sonate2

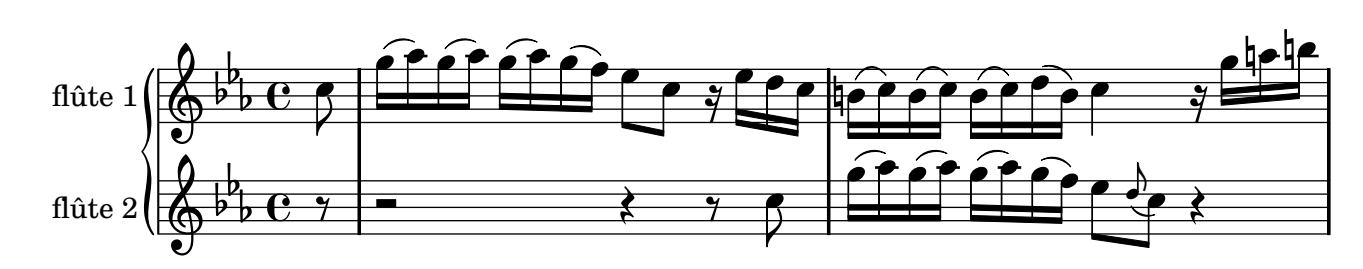

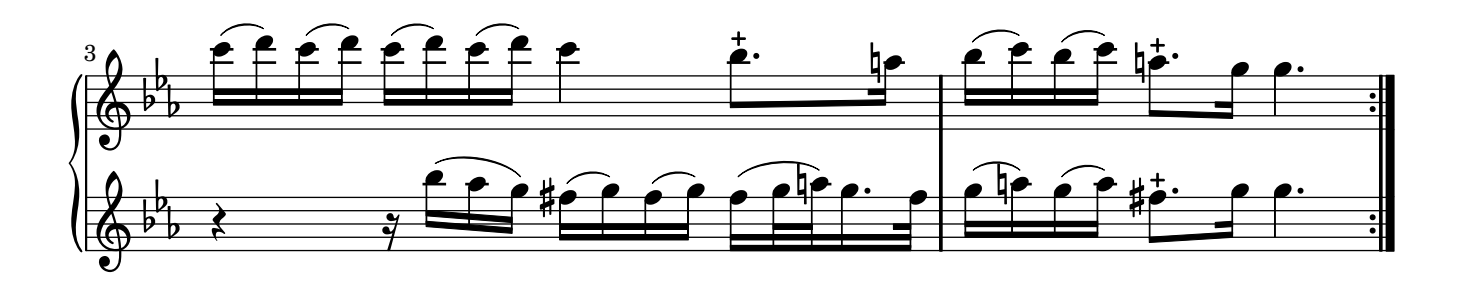

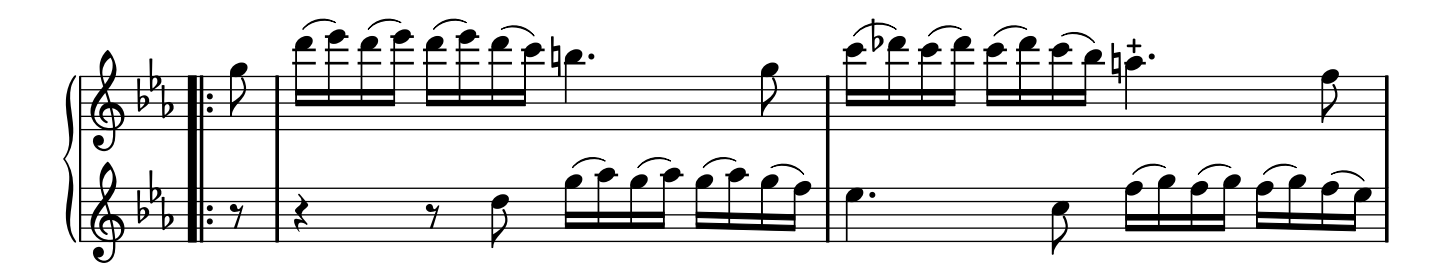

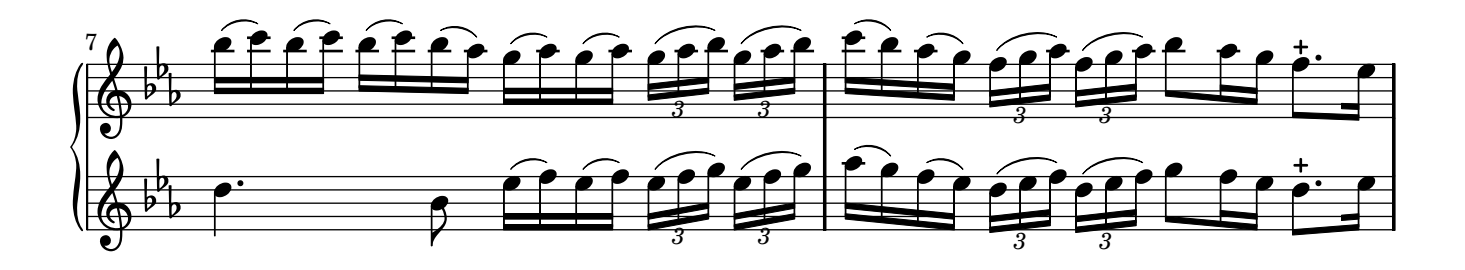

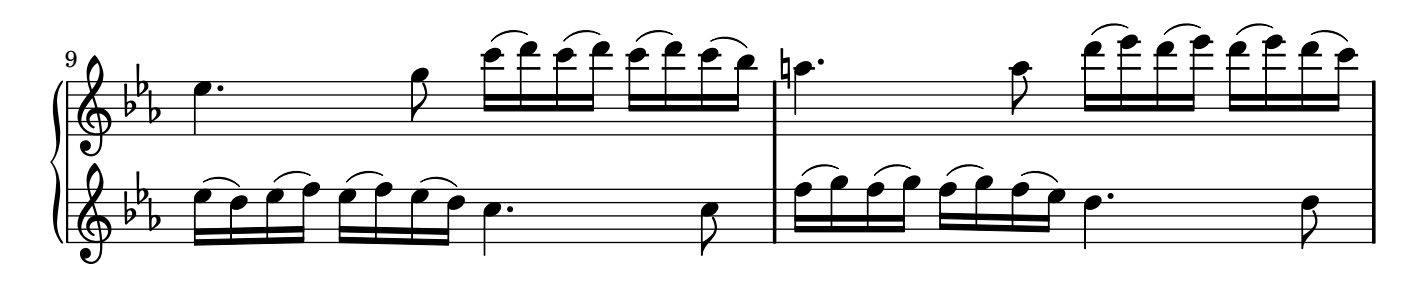

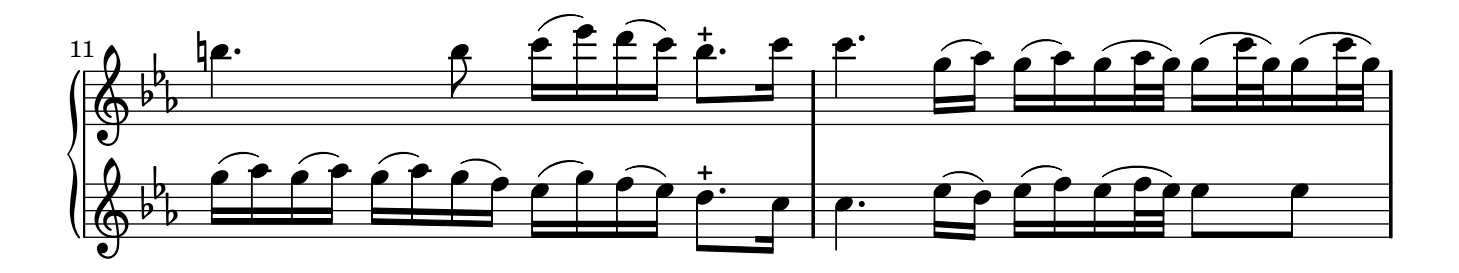

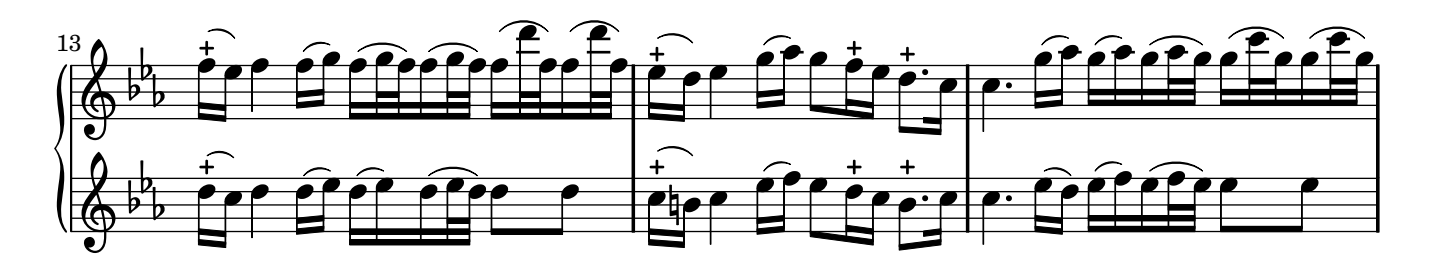

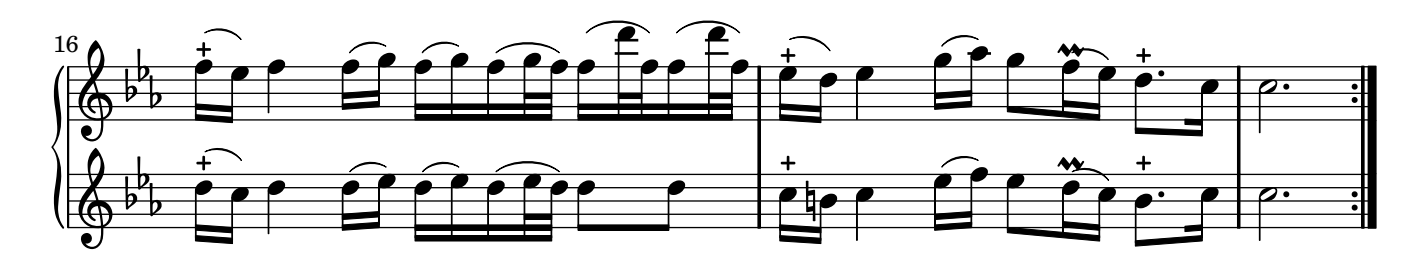

## Allegro opus 1 Sonate2

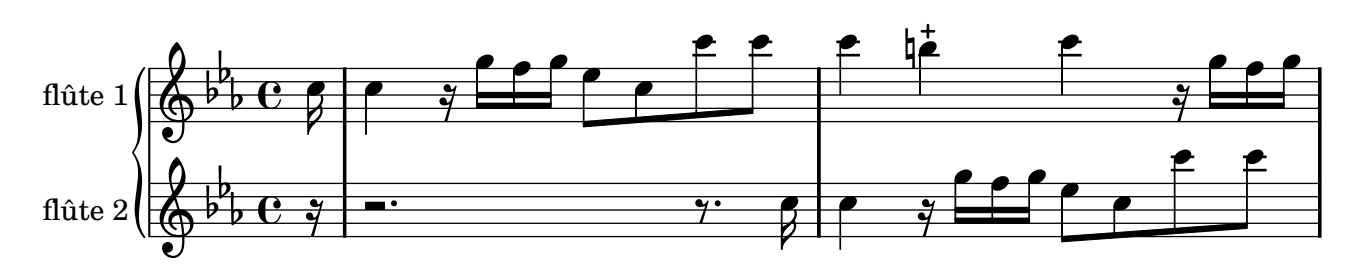

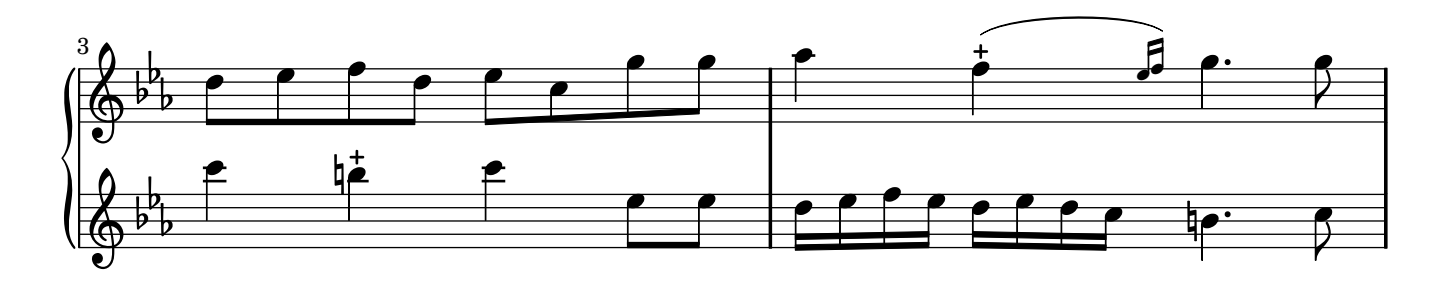

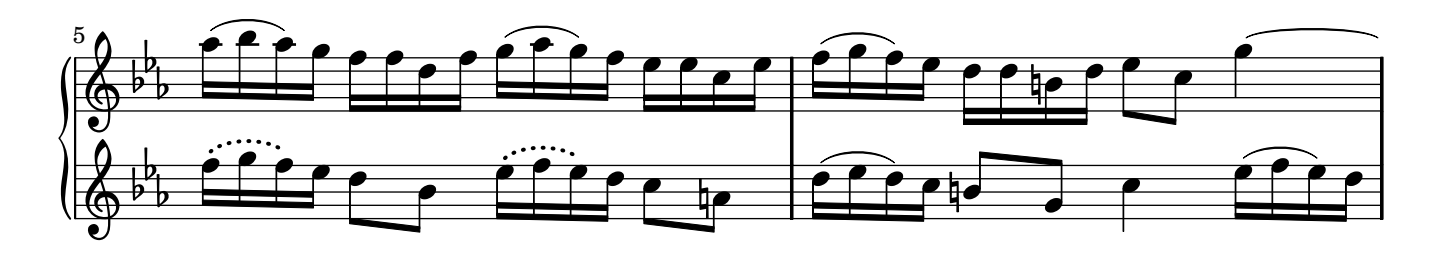

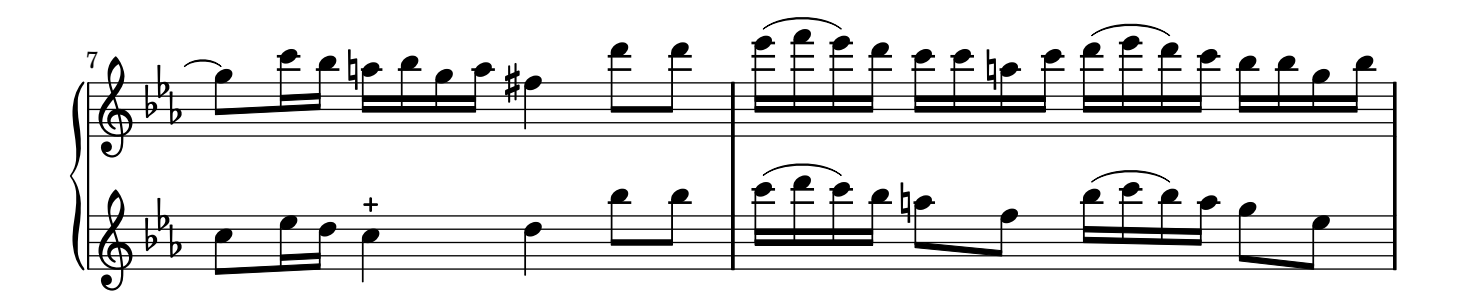

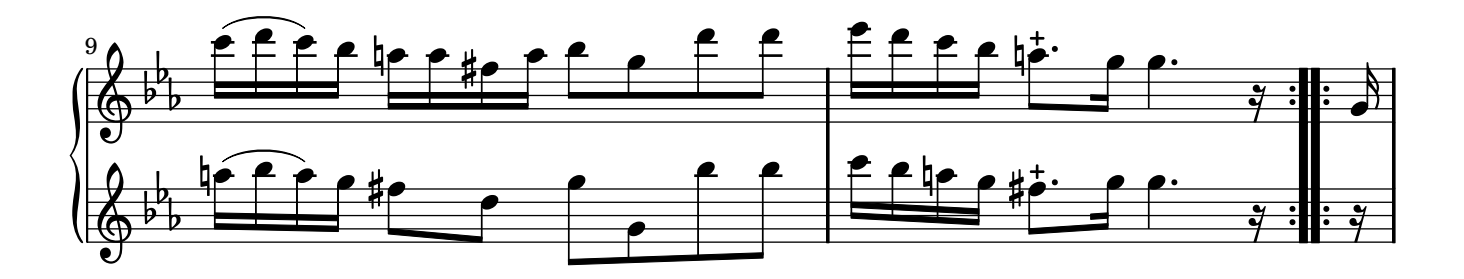

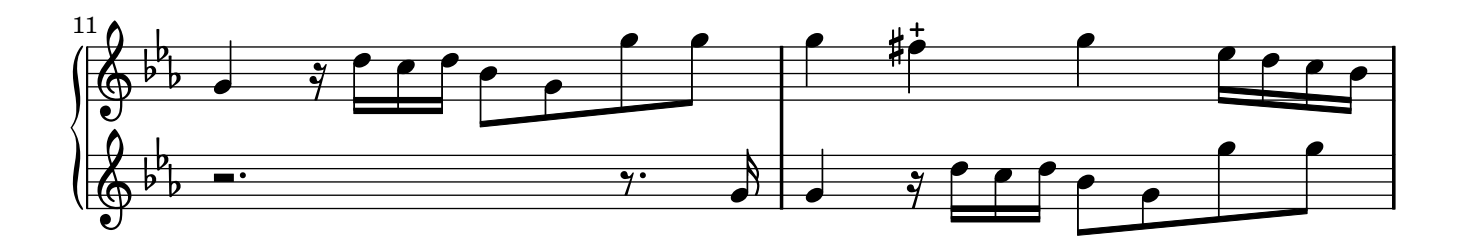

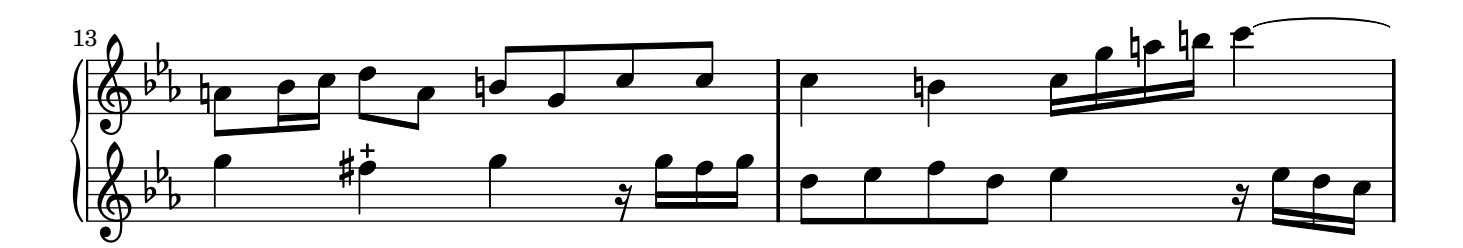

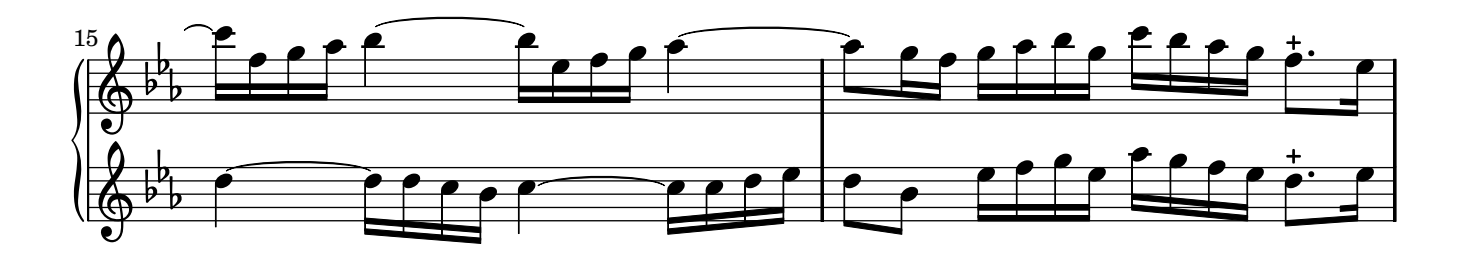

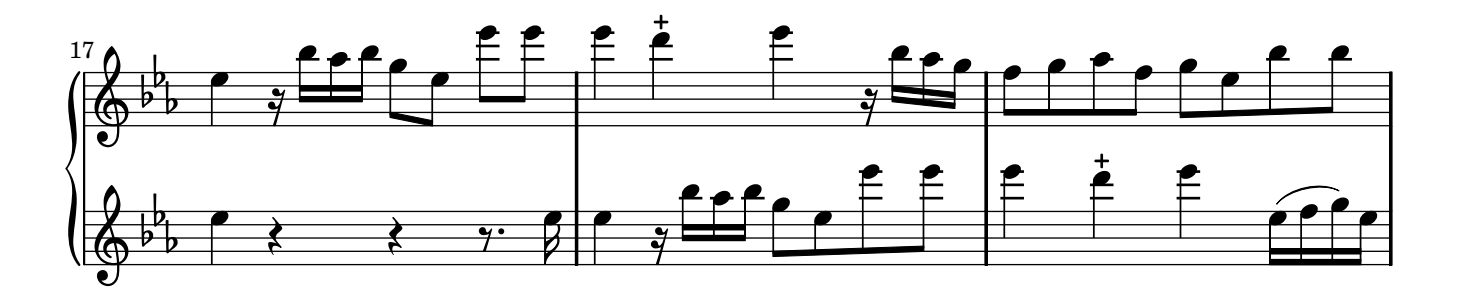

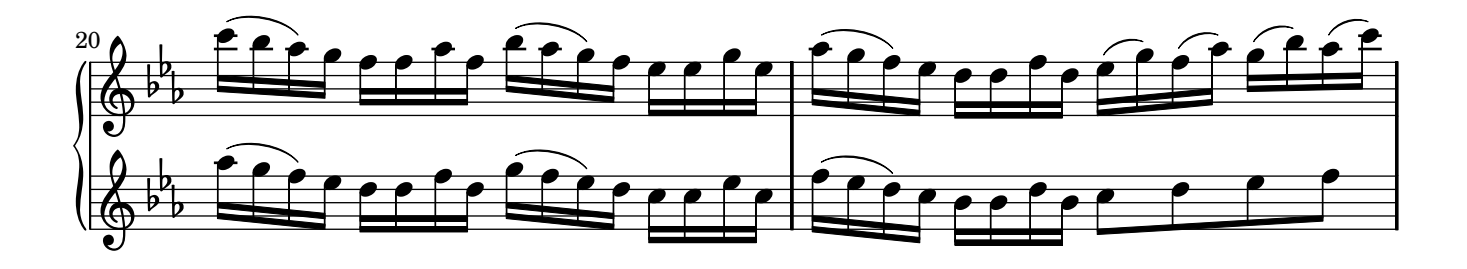

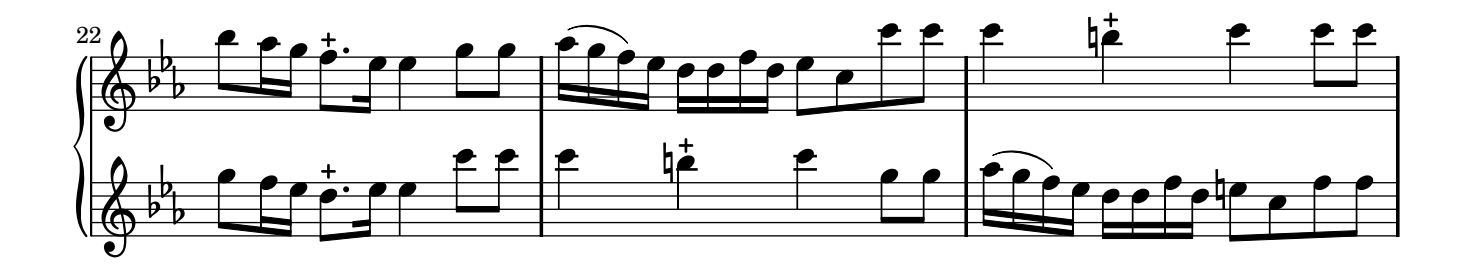

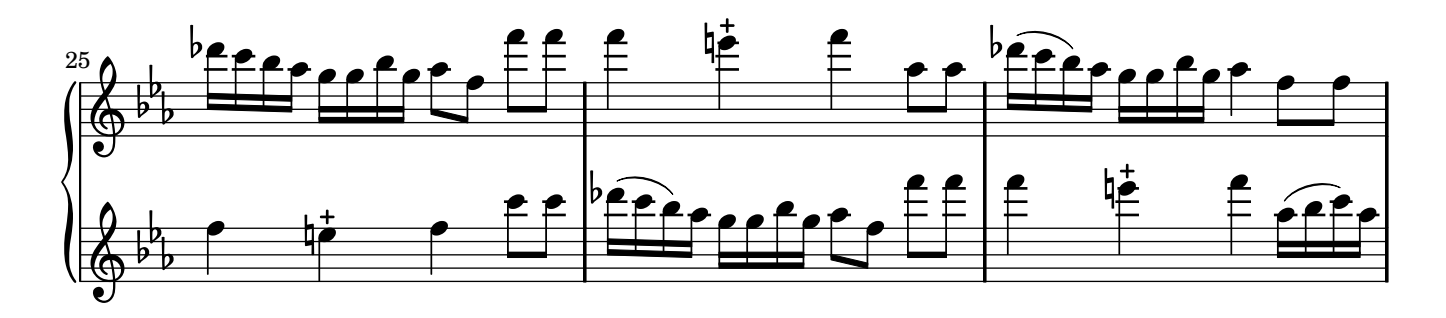

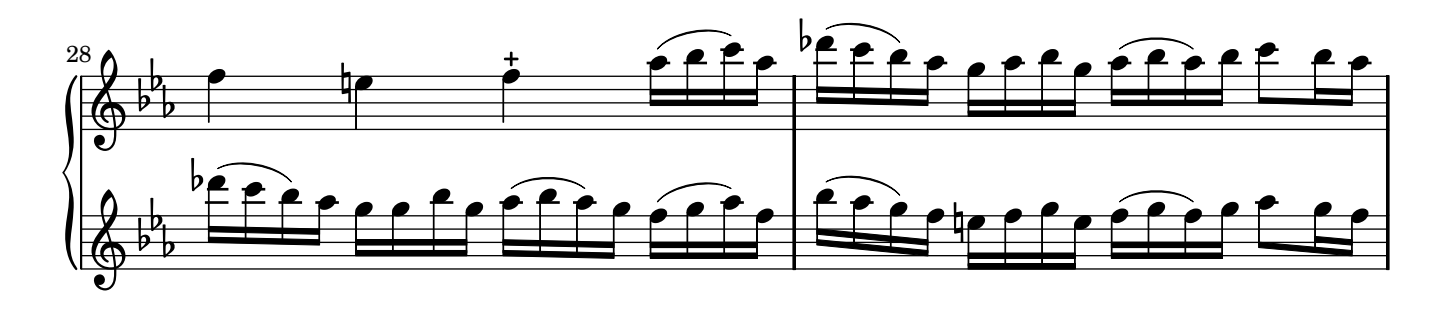

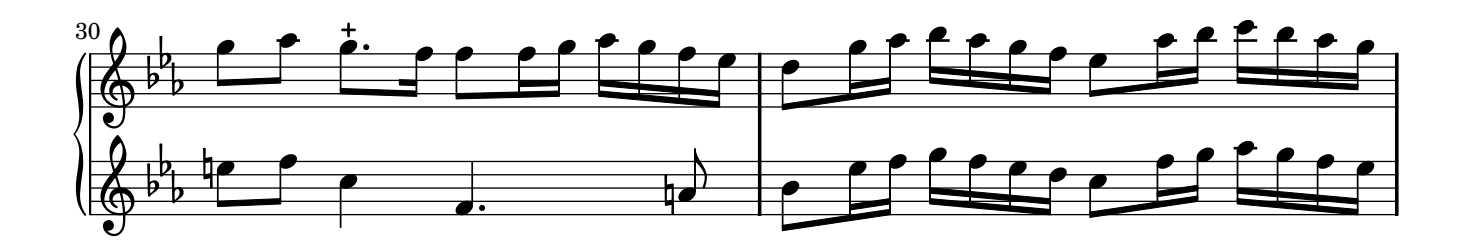

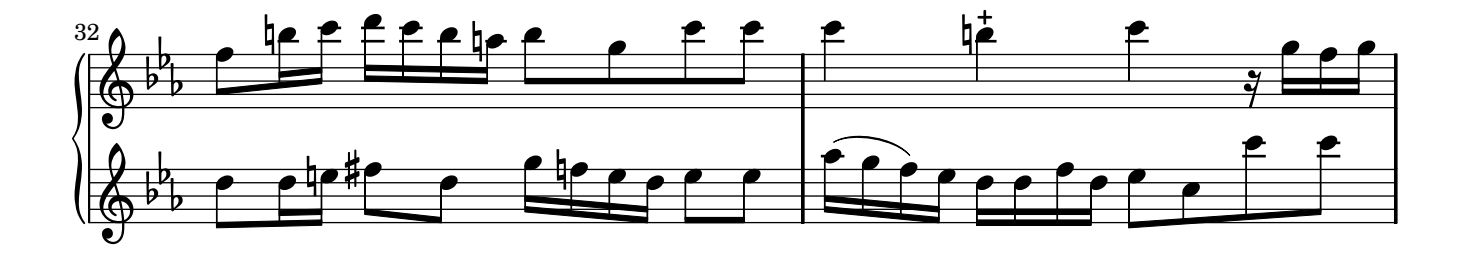

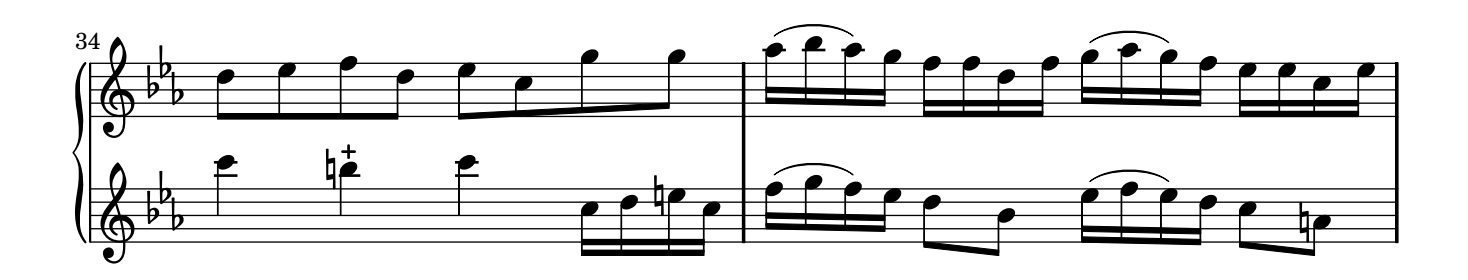

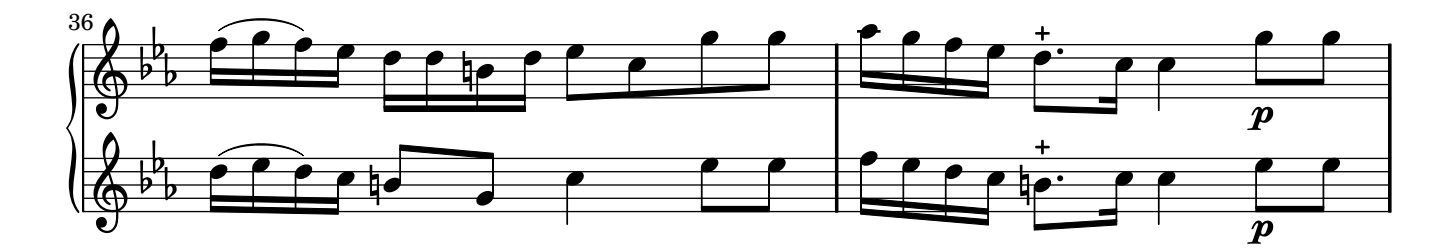

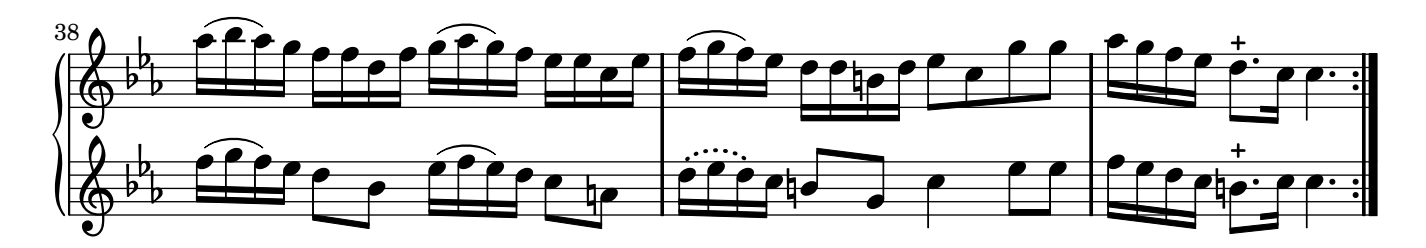

## Sarabanda opus 1 Sonate2

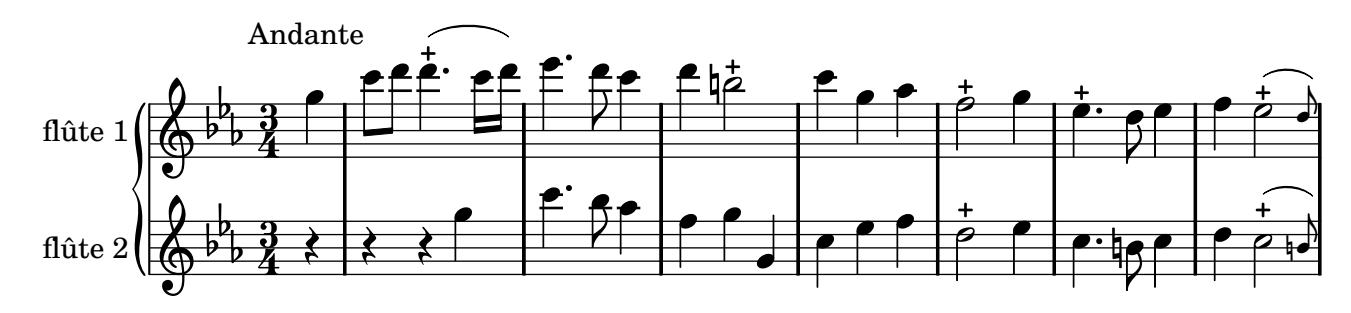

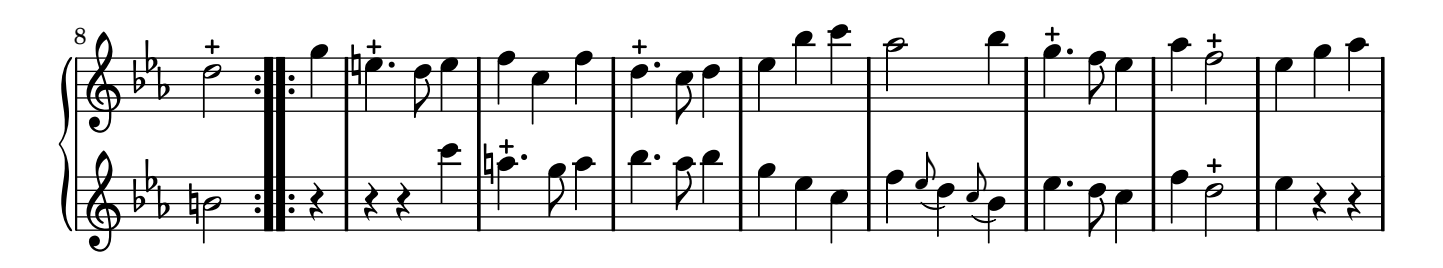

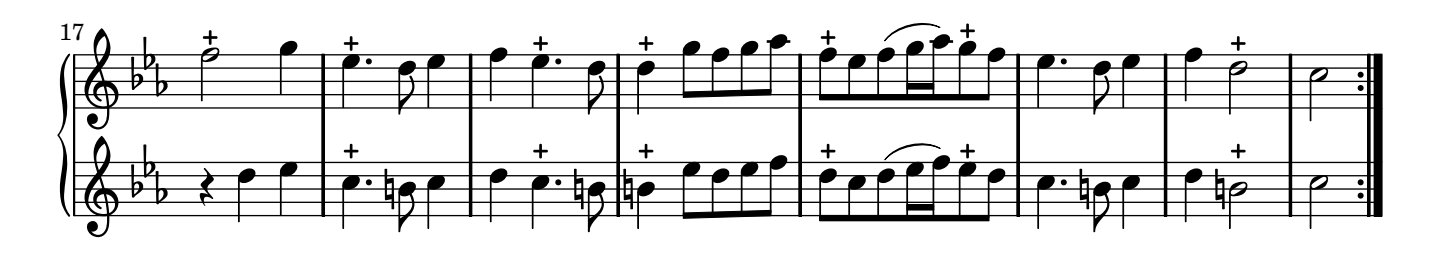

Corrente opus 1 Sonate2

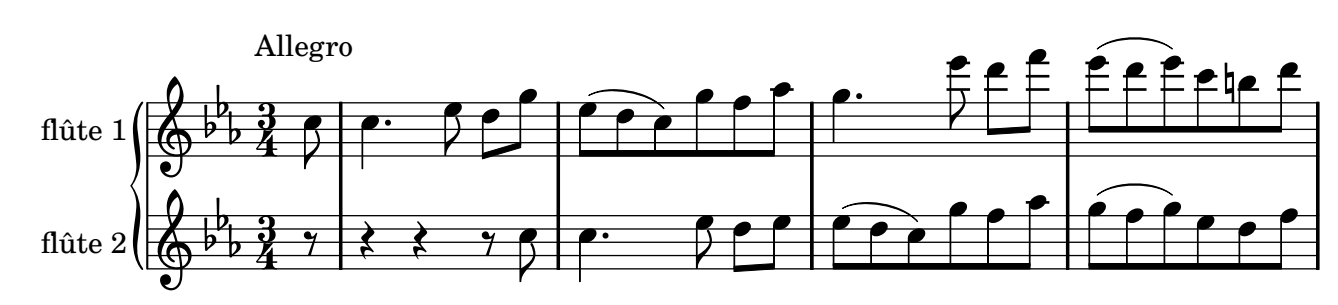

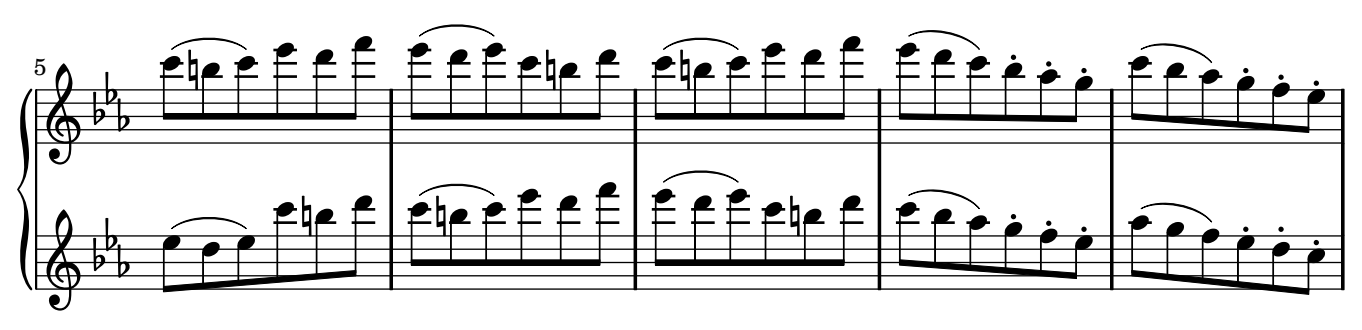

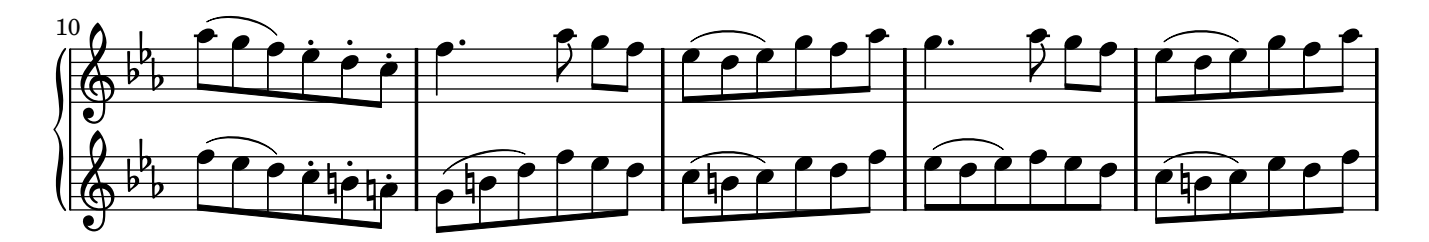

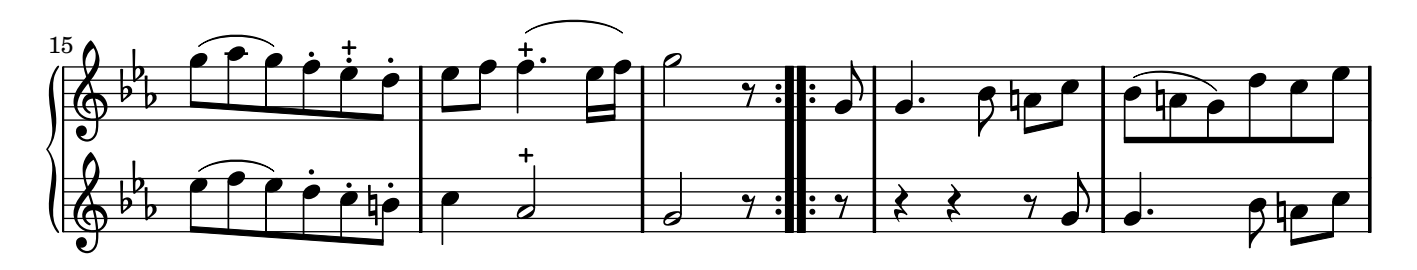

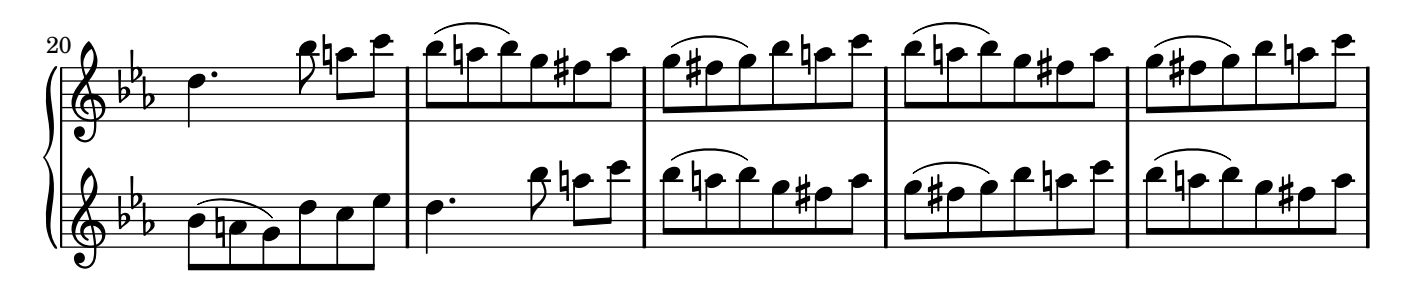

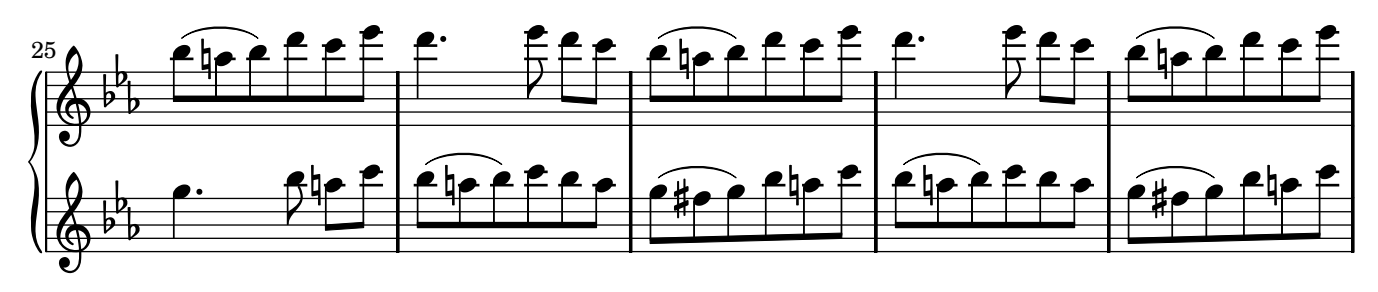

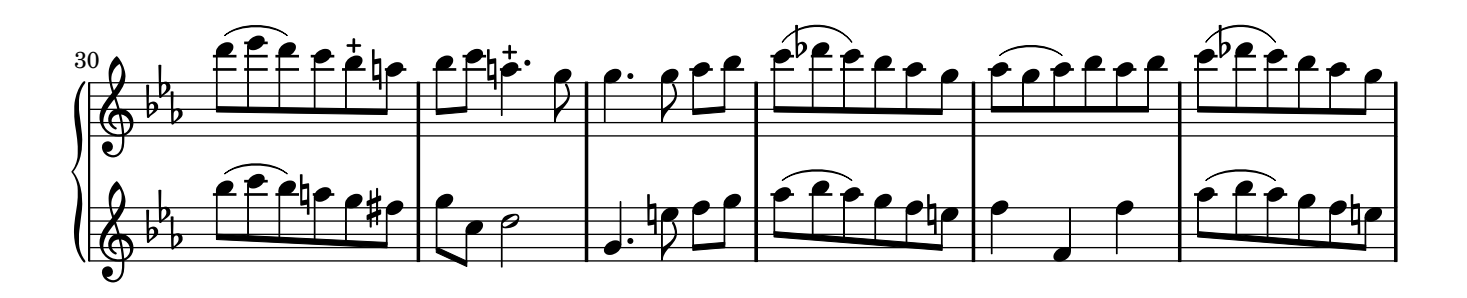

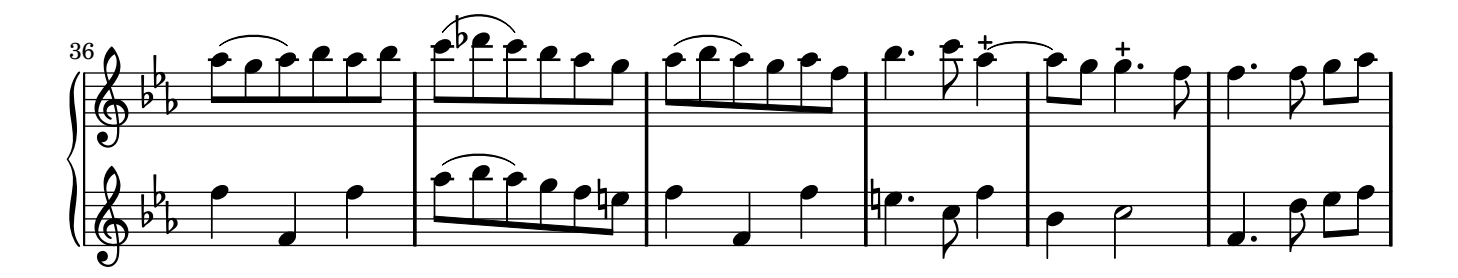

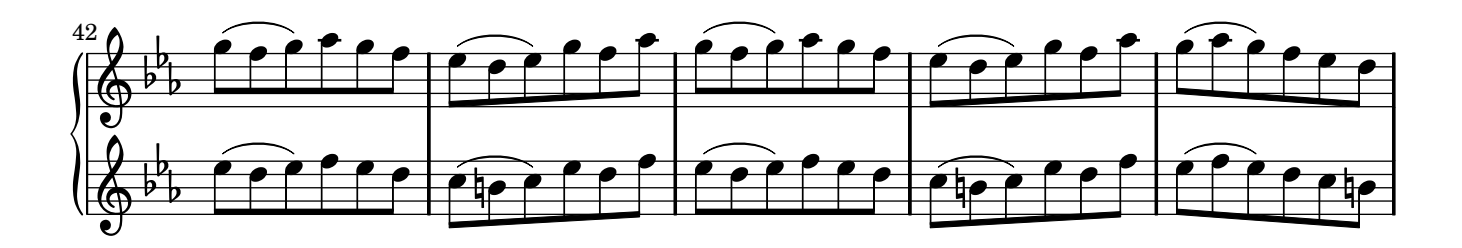

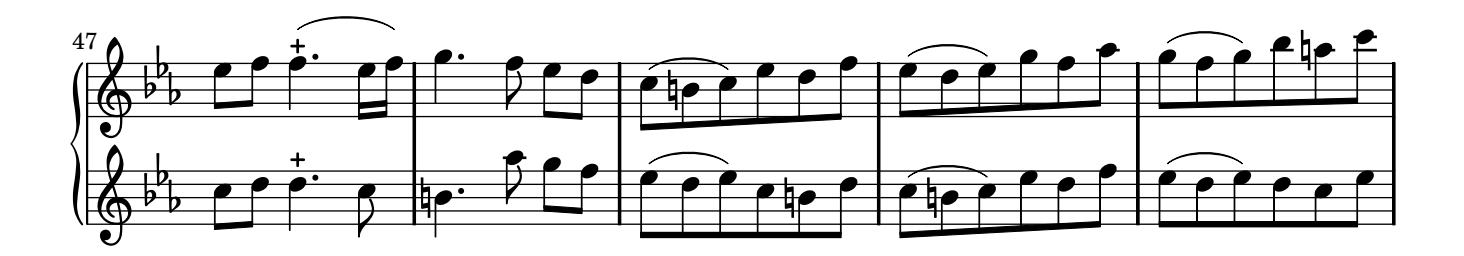

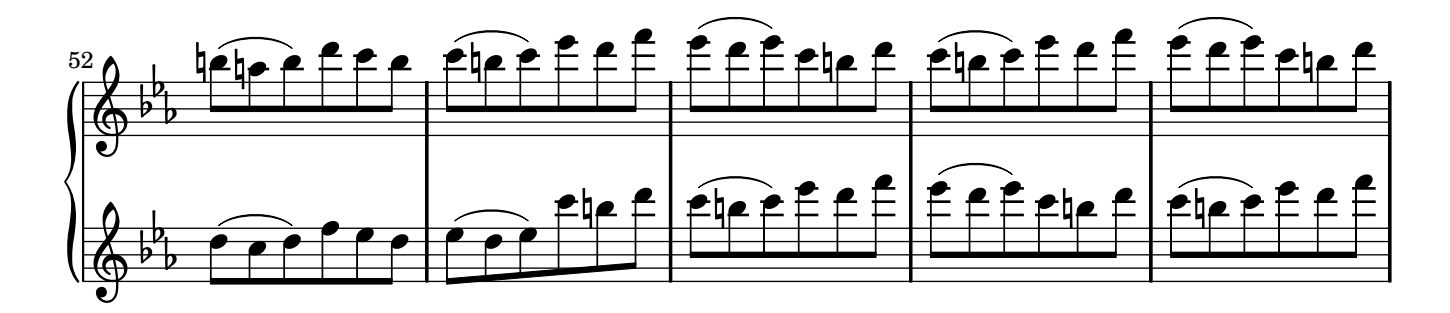

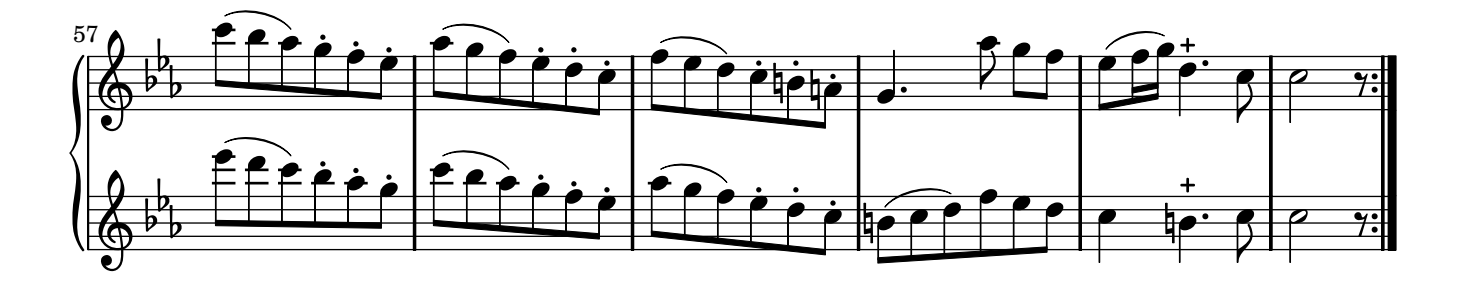

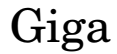

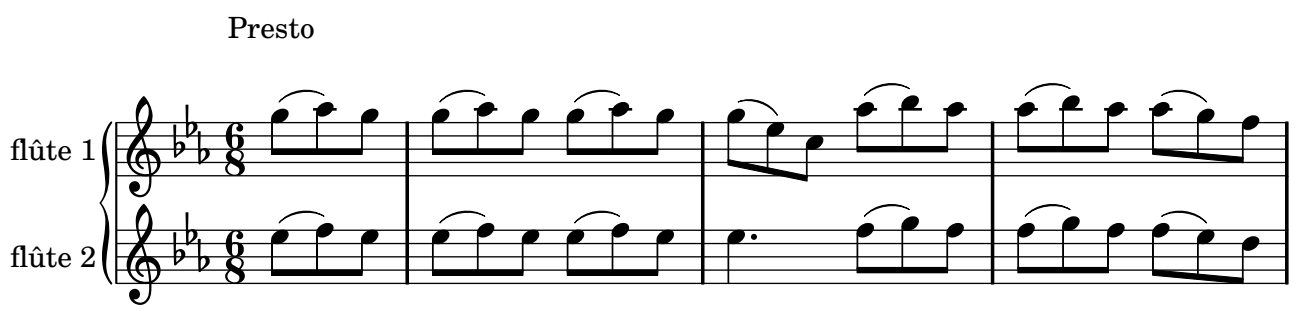

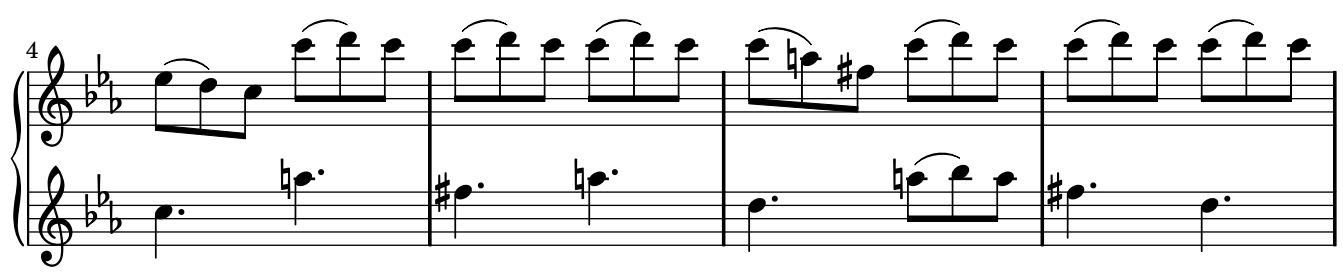

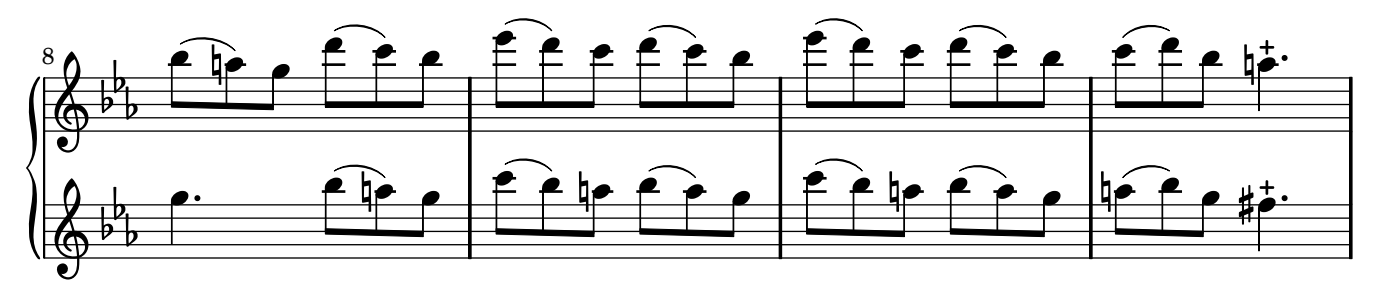

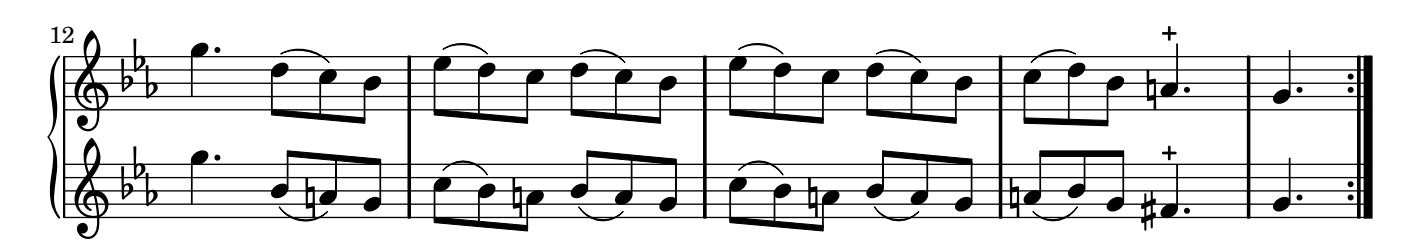

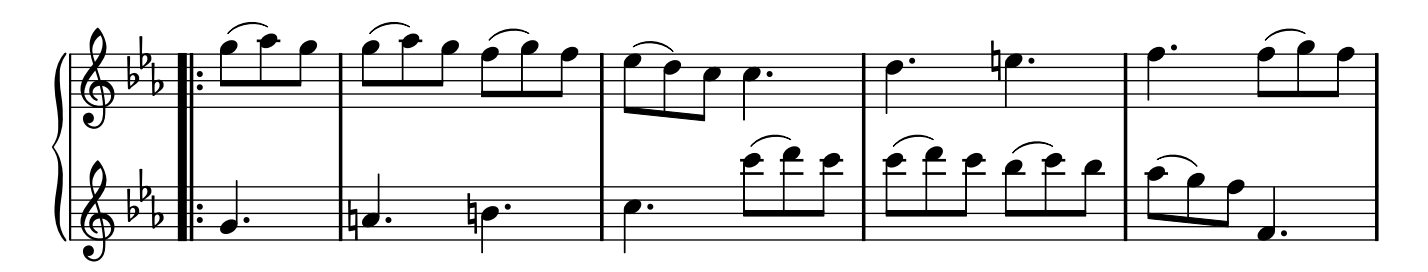

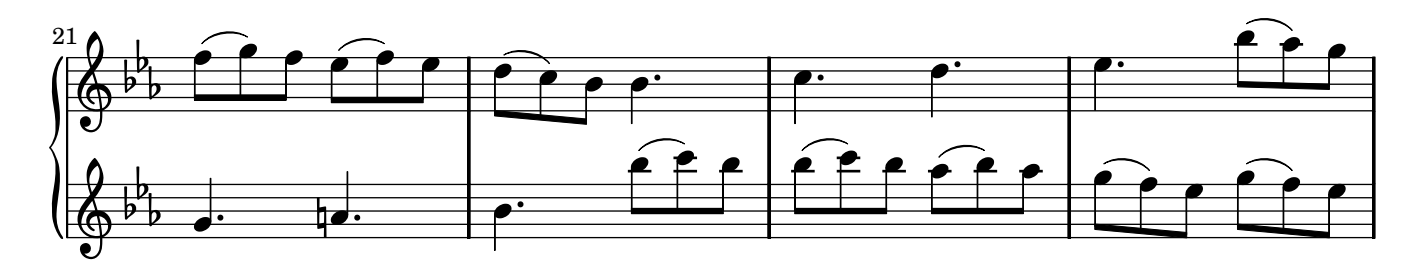

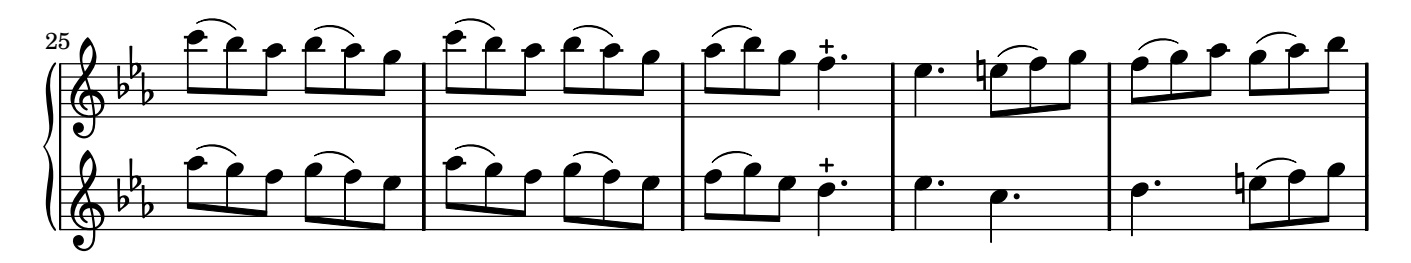

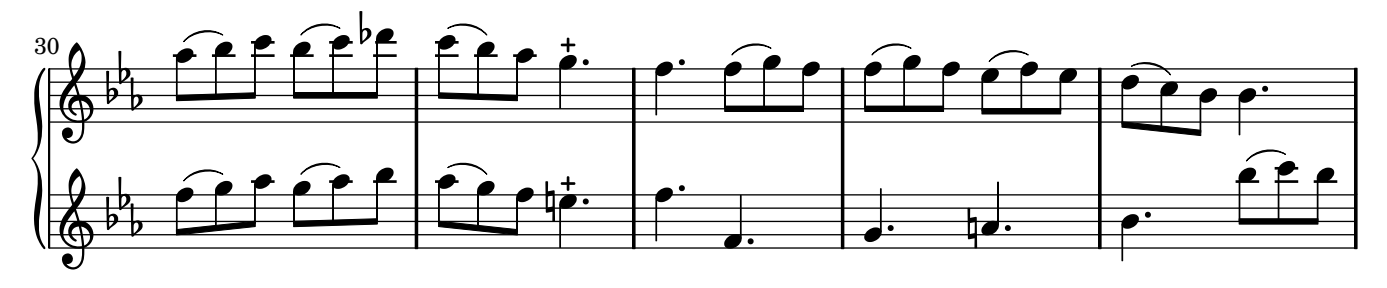

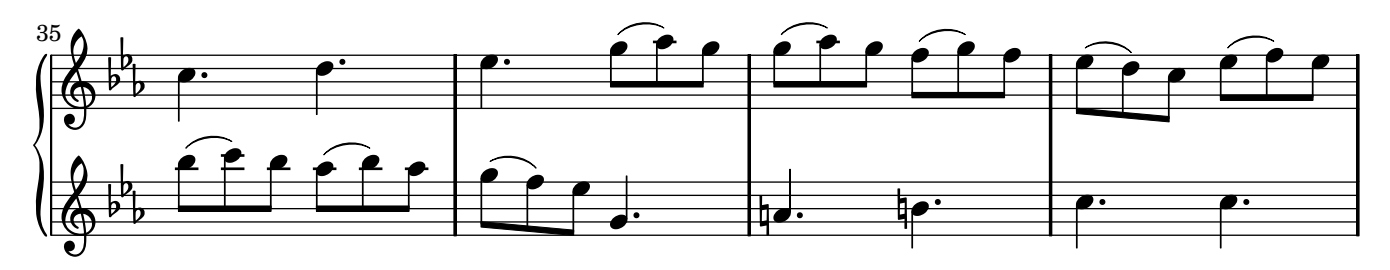

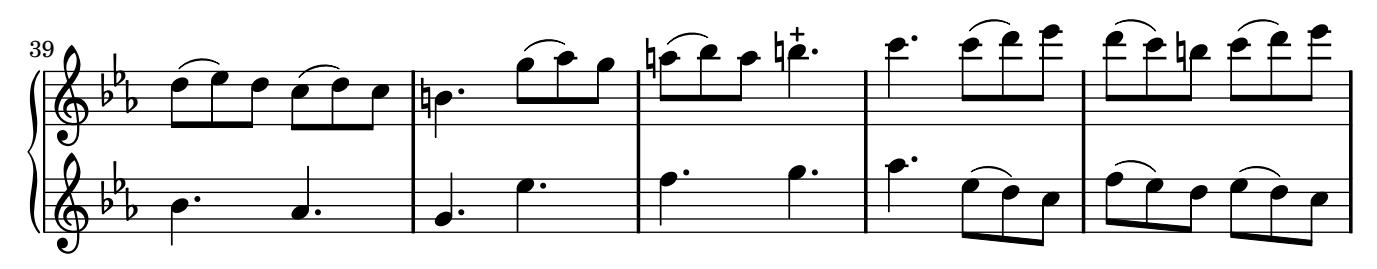

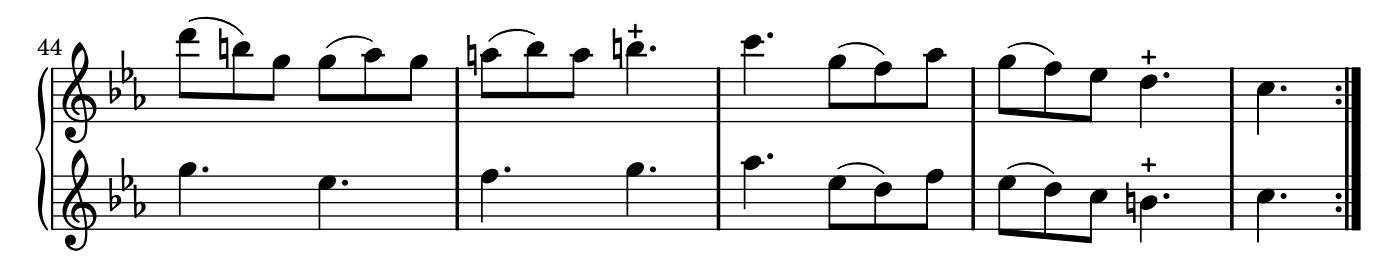

Music engraving by LilyPond 2.10.14—www.lilypond.org